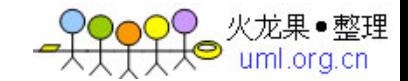

POJ上做做ACM的题

语言的学习基础,100个经典的算法 C语言的学习要从基础开始,这里是100个经典的算法-1C语言的学习要从基础开始,这里是100个经典的算法 题目:古典问题:有一对兔子,从出生后第3个月起每个月都生一对兔子,小兔 子长到第三个月后每个月又生一对兔子,假如兔子都不死,问每个月的兔子总数 为多少?

程序分析: 兔子的规律为数列1,1,2,3,5,8,13,21....

\_\_\_\_\_\_\_\_\_\_\_\_\_\_\_\_\_\_\_\_\_\_\_\_\_\_\_\_\_\_\_\_\_\_\_\_\_\_\_\_\_\_\_\_\_\_\_\_\_\_\_\_\_\_\_\_\_\_\_\_\_\_\_\_\_\_

\_\_\_\_\_\_\_\_\_\_\_\_\_\_\_\_\_\_\_\_\_\_\_\_\_\_\_\_\_\_\_\_\_\_\_\_\_\_\_\_\_\_\_\_\_\_\_\_\_\_\_\_\_\_\_\_\_\_\_\_\_\_\_\_\_\_\_

程序源代码: main()  $\{$ long f1,f2; int i;  $f1=f2=1$ ;  $for(i=1;i<=20;i++)$  { printf("%12ld %12ld",f1,f2); if(i%2==0) printf("\n");/\*控制输出,每行四个\*/ f1=f1+f2;/\*前两个月加起来赋值给第三个月\*/ f2=f1+f2;/\*前两个月加起来赋值给第三个月\*/ } }

上题还可用一维数组处理, you try!

题目:判断101-200之间有多少个素数,并输出所有素数。

程序分析: 判断素数的方法: 用一个数分别去除2到sqrt(这个数), 如果能被整

\_\_\_\_\_\_\_\_\_\_\_\_\_\_\_\_\_\_\_\_\_\_\_\_\_\_\_\_\_\_\_\_\_\_\_\_\_\_\_\_\_\_\_\_\_\_\_\_\_\_\_\_\_\_\_\_\_\_\_\_\_\_\_\_\_\_

除,则表明此数不是素数,反之是素数。

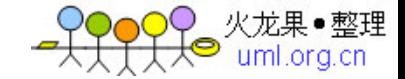

```
程序源代码:
#include "math.h"
main()
{
   int m,i,k,h=0,leap=1;
   printf("\n");
  for(m=101; m \le 200; m++){k = sqrt(m+1)};
       for(i=2;i<=k;i++)if(m\%i==0)      {leap=0;break;}
          if(leap) {printf("%-4d",m);h++;
                    if(h\%10==0)        printf("\n");
        }
          leap=1;
  }
   printf("\nThe total is %d",h);
}
```
题目:打印出所有的"水仙花数",所谓"水仙花数"是指一个三位数,其各位 数字立方和等于该数本身。例如: 153是一个"水仙花数",因为153=1的三次方 +5的三次方+3的三次方。

\_\_\_\_\_\_\_\_\_\_\_\_\_\_\_\_\_\_\_\_\_\_\_\_\_\_\_\_\_\_\_\_\_\_\_\_\_\_\_\_\_\_\_\_\_\_\_\_\_\_\_\_\_\_\_\_\_\_\_\_\_\_\_\_\_\_\_

程序分析:利用for循环控制100-999个数,每个数分解出个位,十位,百位。

\_\_\_\_\_\_\_\_\_\_\_\_\_\_\_\_\_\_\_\_\_\_\_\_\_\_\_\_\_\_\_\_\_\_\_\_\_\_\_\_\_\_\_\_\_\_\_\_\_\_\_\_\_\_\_\_\_\_\_\_\_\_\_\_\_\_\_

```
程序源代码:
main()
\{int i,j,k,n;
printf("'water flower'number is:");
  for(n=100; n<1000; n++) {
      i=n/100;/*分解出百位*/
      j=n/10%10;/*分解出十位*/
```

```
  k=n%10;/*分解出个位*/
    if(i*100+j*10+k==i*1+j*j+j*j+k*k)\{   printf("%-5d",n);
   }
 }
printf("\n");
}
```
题目:将一个正整数分解质因数。例如:输入90,打印出90=2\*3\*3\*5。

程序分析: 对n进行分解质因数, 应先找到一个最小的质数k, 然后按下述步骤完

\_\_\_\_\_\_\_\_\_\_\_\_\_\_\_\_\_\_\_\_\_\_\_\_\_\_\_\_\_\_\_\_\_\_\_\_\_\_\_\_\_\_\_\_\_\_\_\_\_\_\_\_\_\_\_\_\_\_\_\_\_\_\_\_\_\_

成:

(1)如果这个质数恰等于n,则说明分解质因数的过程已经结束,打印出即可。 (2)如果n<>k,但n能被k整除,则应打印出k的值,并用n除以k的商,作为新的正

\_\_\_\_\_\_\_\_\_\_\_\_\_\_\_\_\_\_\_\_\_\_\_\_\_\_\_\_\_\_\_\_\_\_\_\_\_\_\_\_\_\_\_\_\_\_\_\_\_\_\_\_\_\_\_\_\_\_\_\_\_\_\_\_\_\_\_

整数你n,重复执行第一步。 (3)如果n不能被k整除,则用k+1作为k的值,重复执行第一步。

```
程序源代码:
/* zheng int is divided yinshu*/
main()
\{int n,i;
printf("\nplease input a number:\n");
scanf("%d",&n);
printf("%d=",n);
for(i=2;i<=n;i++) {
     while(n!=i)\{if(n\%i==0)   { printf("%d*",i);
          n=n/i;
          }
          else
```
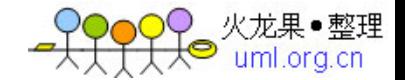

```
    break;
```
printf("%d",n);

 } }

}

题目: 利用条件运算符的嵌套来完成此题: 学习成绩>=90分的同学用A表示, 60

\_\_\_\_\_\_\_\_\_\_\_\_\_\_\_\_\_\_\_\_\_\_\_\_\_\_\_\_\_\_\_\_\_\_\_\_\_\_\_\_\_\_\_\_\_\_\_\_\_\_\_\_\_\_\_\_\_\_\_\_\_\_\_\_\_\_

\_\_\_\_\_\_\_\_\_\_\_\_\_\_\_\_\_\_\_\_\_\_\_\_\_\_\_\_\_\_\_\_\_\_\_\_\_\_\_\_\_\_\_\_\_\_\_\_\_\_\_\_\_\_\_\_\_\_\_\_\_\_\_\_\_\_\_

-89分之间的用B表示, 60分以下的用C表示。

程序分析: (a>b)?a:b这是条件运算符的基本例子。

```
程序源代码:
main()
{
   int score;
   char grade;
   printf("please input a score\n");
   scanf("%d",&score);
   grade=score>=90?'A'score>=60?'B':'C');
   printf("%d belongs to %c",score,grade);
}
```
题目:输入两个正整数m和n,求其最大公约数和最小公倍数。

\_\_\_\_\_\_\_\_\_\_\_\_\_\_\_\_\_\_\_\_\_\_\_\_\_\_\_\_\_\_\_\_\_\_\_\_\_\_\_\_\_\_\_\_\_\_\_\_\_\_\_\_\_\_\_\_\_\_\_\_\_\_\_\_\_\_

\_\_\_\_\_\_\_\_\_\_\_\_\_\_\_\_\_\_\_\_\_\_\_\_\_\_\_\_\_\_\_\_\_\_\_\_\_\_\_\_\_\_\_\_\_\_\_\_\_\_\_\_\_\_\_\_\_\_\_\_\_\_\_\_\_\_\_

程序分析:利用辗除法。

程序源代码: main() {

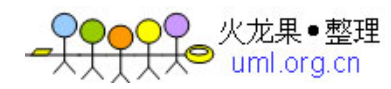

 $\circ$ 

```
 int a,b,num1,num2,temp;
   printf("please input two numbers:\n");
   scanf("%d,%d",&num1,&num2);
   if(num1  { temp=num1;
      num1=num2; 
      num2=temp;
   }
a=num1;b=num2;
while(b!=0)/*利用辗除法,直到b为0为止*/
  \{  temp=a%b;
    a=b;
      b=temp;
 }
printf("gongyueshu:%d\n",a);
printf("gongbeishu:%d\n",num1*num2/a);
}
```
题目:输入一行字符,分别统计出其中英文字母、空格、数字和其它字符的个数

\_\_\_\_\_\_\_\_\_\_\_\_\_\_\_\_\_\_\_\_\_\_\_\_\_\_\_\_\_\_\_\_\_\_\_\_\_\_\_\_\_\_\_\_\_\_\_\_\_\_\_\_\_\_\_\_\_\_\_\_\_\_\_\_\_\_

\_\_\_\_\_\_\_\_\_\_\_\_\_\_\_\_\_\_\_\_\_\_\_\_\_\_\_\_\_\_\_\_\_\_\_\_\_\_\_\_\_\_\_\_\_\_\_\_\_\_\_\_\_\_\_\_\_\_\_\_\_\_\_\_\_\_\_

程序分析: 利用while语句,条件为输入的字符不为'\n'.

```
程序源代码:
#include "stdio.h"
main()
{char c;
   int letters=0,space=0,digit=0,others=0;
   printf("please input some characters\n");
  while((c=getchar())! = \ln)
 {
   if(c>='a'&&c<='z'||c>='A'&&c<='Z')
       letters++;
  else if(c=='')
       space++;
        else if(c>='0'&&c<='9')
                          digit++;
                  else
                          others++;
```
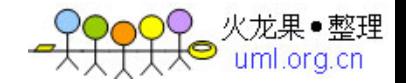

}

}

火龙果•整理<br>' uml.org.cn

printf("all in all:char=%d space=%d digit=%d others=%

d\n",letters,space,digit,others);

题目:求s=a+aa+aaa+aaaa+aa...a的值,其中a是一个数字。例如

2+22+222+2222+22222(此时共有5个数相加),几个数相加有键盘控制。

\_\_\_\_\_\_\_\_\_\_\_\_\_\_\_\_\_\_\_\_\_\_\_\_\_\_\_\_\_\_\_\_\_\_\_\_\_\_\_\_\_\_\_\_\_\_\_\_\_\_\_\_\_\_\_\_\_\_\_\_\_\_\_\_\_\_

\_\_\_\_\_\_\_\_\_\_\_\_\_\_\_\_\_\_\_\_\_\_\_\_\_\_\_\_\_\_\_\_\_\_\_\_\_\_\_\_\_\_\_\_\_\_\_\_\_\_\_\_\_\_\_\_\_\_\_\_\_\_\_\_\_\_\_

程序分析:关键是计算出每一项的值。

```
程序源代码:
main()
{
   int a,n,count=1;
   long int sn=0,tn=0;
   printf("please input a and n\n");
   scanf("%d,%d",&a,&n);
  printf("a=%d,n=%d\n",a,n);
   while(count<=n)
  \left\{ \right.  tn=tn+a;
       sn=sn+tn;
     a=a*10;  ++count;
 }
printf("a+aa+...=%ld\n",sn);
}
```
题目:一个数如果恰好等于它的因子之和,这个数就称为"完数"。例如6=1+2 +3.编程找出1000以内的所有完数。

\_\_\_\_\_\_\_\_\_\_\_\_\_\_\_\_\_\_\_\_\_\_\_\_\_\_\_\_\_\_\_\_\_\_\_\_\_\_\_\_\_\_\_\_\_\_\_\_\_\_\_\_\_\_\_\_\_\_\_\_\_\_\_\_\_\_\_

程序源代码:

```
main()
\{static int k[10];
int i,j,n,s;
for(j=2; j<1000; j++)\{ n=-1;
  s=jifor(i=1;i {
       if((j\%i)=0)\{ n++;s=s-i;k[n]=i;   }
       }
  if(s == 0)\{ printf("%d is a wanshu",j);
  for(i=0;i printf("%d,",k);
  printf("%d\n",k[n]);
 }
}
}
```
题目:一球从100米高度自由落下,每次落地后反跳回原高度的一半;再落下, 求它在第10次落地时,共经过多少米?第10次反弹多高?

```
程序源代码:
main()
{
float sn=100.0,hn=sn/2;
int n;
for(n=2; n<=10; n++)\{  sn=sn+2*hn;/*第n次落地时共经过的米数*/
      hn=hn/2; /*第n次反跳高度*/
 }
printf("the total of road is %f\n",sn);
printf("the tenth is %f meter\n",hn);
}
```
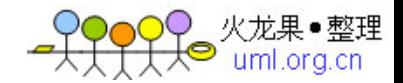

题目:一只猴子摘了N个桃子第一天吃了一半又多吃了一个,第二天又吃了余下的

\_\_\_\_\_\_\_\_\_\_\_\_\_\_\_\_\_\_\_\_\_\_\_\_\_\_\_\_\_\_\_\_\_\_\_\_\_\_\_\_\_\_\_\_\_\_\_\_\_\_\_\_\_\_\_\_\_\_\_\_\_\_\_\_\_\_\_

\_\_\_\_\_\_\_\_\_\_\_\_\_\_\_\_\_\_\_\_\_\_\_\_\_\_\_\_\_\_\_\_\_\_\_\_\_\_\_\_\_\_\_\_\_\_\_\_\_\_\_\_\_\_\_\_\_\_\_\_\_\_\_\_\_\_\_

一半又多吃了一个,到第十天的时候发现还有一个.

```
程序源代码:
/* 猴子吃桃问题 */
main()
{ 
int i,s,n=1;
for(i=1; i<10; i++)\{s=(n+1)*2n=s;
}
printf("第一天共摘了%d个桃\n",s);
}
```
迭代法求方程根

```
/* 迭代法求一个数的平方根 */
#define Epsilon 1.0E-6 /*控制解的精度*/
#include<math.h>
main()
{
float a,x0,x1;
printf("请输入要求的数:");
scanf("%f",&a);
x0=a/2;
x1=(x0+a/x0)/2;while(fabs(x1-x0)>=Epsilon)
    \left\{ \right.x0=x1;
    x1 = (x0 + a/x0)/2;  }
printf("%f的平方根: %f.5\n",x1);
}
```
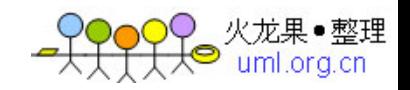

```
/* 上题的另一种算法 */
#define Epsilon 1.0E-6 /*控制解的精度*/ 
#include <stdio.h>
\#include \langlemath.h>main() 
{
float num,pre,this; 
do 
\{  scanf("%f",&num);/*输入要求平方根的数*/ 
      }while(num<0); 
if(num==0)  printf("the root is 0"); 
else 
    \{   this=1; 
        do
        { 
             pre=this;
             this=(pre+num/pre)/2; 
            }while(fabs(pre-this)>Epsilon);/*用解的精度,控制循环次数*/ 
   } 
printf("the root is %f",this); 
} 
用牛顿迭代法 求方程 2*x*x*x-4*x*x+3*x-6 的根
/* 牛顿迭代法 */
#define Epsilon 1.0E-6 /*控制解的精度*/
#include<math.h>
main()
{ 
     float x1, x0=1.5;
    x1=x0-(2*x0*x0*x0-4*x0*x0+3*x0-6)/(6*x0*x0-8*x0+3);   while(fabs(x1-x0>=Epsilon)
\{x0=x1;x1=x0-(2*x0*x0*x0-4*x0*x0+3*x0-6)/(6*x0*x0-8*x0+3);   }
       printf("方程的根为%f\n",x1);
} 
用二分法求上题
/* 二分法 */
#define Epsilon 1.0E-5 /*控制解的精度*/
#include<math.h>
main()
```
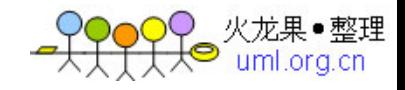

```
{ 
        folat x1,x2,x0,f1,f2,f0;
     x0=(x1+x2)/2;   f0=2*x0*x0*x0-4*x0*x0+3*x0-6;   /* 求中点的函数值 */
        while(fabs(f0)>=Epsilon)
     \{if (f0*f1<0)\{ x2=x0;f2=2*x2*x2*x2-4*x2*x2+3*x2-6;     }
         if (f0 * f2 < 0)\{ x1 = x0;f1=2*x1*x1*x1-4*x1*x1+3*x1-6;     }
         x0=(x1+x2)/2;f0=2*x0*x0*x0-4*x0*x0+3*x0-6;   }
    printf("用二分法求得方程的根: %f\n",x0);
}
```
题目:打印出如下图案(菱形)

\* \*\*\* \*\*\*\*\*\* \*\*\*\*\*\*\*\* \*\*\*\*\*\* \*\*\* \*

程序分析: 先把图形分成两部分来看待, 前四行一个规律, 后三行一个规律, 利 用双重for循环,第一层控制行,第二层控制列。

\_\_\_\_\_\_\_\_\_\_\_\_\_\_\_\_\_\_\_\_\_\_\_\_\_\_\_\_\_\_\_\_\_\_\_\_\_\_\_\_\_\_\_\_\_\_\_\_\_\_\_\_\_\_\_\_\_\_\_\_\_\_\_\_\_\_\_

```
程序源代码:
main()
{
int i,j,k;
for(i=0;i<=3;i++) {
  for(j=0;j<=2-i;j++)  printf(" ");
```
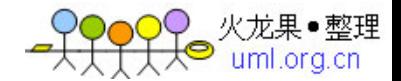

```
for(k=0; k<=2* i; k++)  printf("*");
  printf(\lceil \ln \rceil);
 }
for(i=0;i<=2;i++)\{for(j=0;j<=i;j++)  printf(" ");
  for(k=0;k<=4-2* i;k++)  printf("*");
   printf("\n");
   }
}
```
题目:一个5位数,判断它是不是回文数。即12321是回文数,个位与万位相同,

\_\_\_\_\_\_\_\_\_\_\_\_\_\_\_\_\_\_\_\_\_\_\_\_\_\_\_\_\_\_\_\_\_\_\_\_\_\_\_\_\_\_\_\_\_\_\_\_\_\_\_\_\_\_\_\_\_\_\_\_\_\_\_\_\_\_\_

\_\_\_\_\_\_\_\_\_\_\_\_\_\_\_\_\_\_\_\_\_\_\_\_\_\_\_\_\_\_\_\_\_\_\_\_\_\_\_\_\_\_\_\_\_\_\_\_\_\_\_\_\_\_\_\_\_\_\_\_\_\_\_\_\_\_\_

十位与千位相同。

程序分析:同29例

```
程序源代码:
main( )
\{long ge,shi,qian,wan,x;
scanf("%ld",&x);
wan=x/10000;
qian=x%10000/1000;
shi=x%100/10;
ge=x%10;
if (ge==wan&&shi==qian)/*个位等于万位并且十位等于千位*/
   printf("this number is a huiwen\n");
else
   printf("this number is not a huiwen\n");
```
}

题目:请输入星期几的第一个字母来判断一下是星期几,如果第一个字母一样,

\_\_\_\_\_\_\_\_\_\_\_\_\_\_\_\_\_\_\_\_\_\_\_\_\_\_\_\_\_\_\_\_\_\_\_\_\_\_\_\_\_\_\_\_\_\_\_\_\_\_\_\_\_\_\_\_\_\_\_\_\_\_\_\_\_\_\_

则继续判断第二个字母。

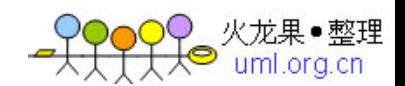

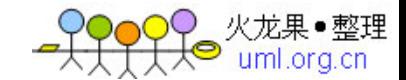

## 程序分析:用情况语句比较好,如果第一个字母一样,则判断用情况语句或if语

\_\_\_\_\_\_\_\_\_\_\_\_\_\_\_\_\_\_\_\_\_\_\_\_\_\_\_\_\_\_\_\_\_\_\_\_\_\_\_\_\_\_\_\_\_\_\_\_\_\_\_\_\_\_\_\_\_\_\_\_\_\_\_\_\_\_\_

句判断第二个字母。

```
程序源代码:
#include <stdio.h>
void main()
\{char letter;
printf("please input the first letter of someday\n");
while ((letter=getch())!='Y') /*当所按字母为Y时才结束*/
{ switch (letter)
{case 'S':printf("please input second letter\n");
              if((letter=getch()) == 'a')      printf("saturday\n");
                   else if ((letter=getch())=='u')
                                   printf("sunday\n");
                           else printf("data error\n");
                   break;
case 'F':printf("friday\n");break;
case 'M':printf("monday\n");break;
case 'T':printf("please input second letter\n");
                   if((letter=getch())=='u')
                       printf("tuesday\n");
                   else if ((letter=getch())=='h')
                                   printf("thursday\n");
                           else printf("data error\n");
                   break;
case 'W':printf("wednesday\n");break;
default: printf("data error\n");
       }
    }
}
```
题目:Press any key to change color, do you want to try it. Please

\_\_\_\_\_\_\_\_\_\_\_\_\_\_\_\_\_\_\_\_\_\_\_\_\_\_\_\_\_\_\_\_\_\_\_\_\_\_\_\_\_\_\_\_\_\_\_\_\_\_\_\_\_\_\_\_\_\_\_\_\_\_\_\_\_\_\_

hurry up!

程序源代码: #include <conio.h>

```
file:///F|/C语言/C语言100个经典算法.txt
void main(void)
{
int color;
for \text{(color = 0; color < 8; color++)} { 
   textbackground(color); /*设置文本的背景颜色*/
   cprintf("This is color %d\r\n", color);
   cprintf("ress any key to continue\r\n");
   getch(); /*输入字符看不见*/
```
火龙果•整理<br>' uml.org.cn

题目:学习gotoxy()与clrscr()函数

\_\_\_\_\_\_\_\_\_\_\_\_\_\_\_\_\_\_\_\_\_\_\_\_\_\_\_\_\_\_\_\_\_\_\_\_\_\_\_\_\_\_\_\_\_\_\_\_\_\_\_\_\_\_\_\_\_\_\_\_\_\_\_\_\_\_\_

\_\_\_\_\_\_\_\_\_\_\_\_\_\_\_\_\_\_\_\_\_\_\_\_\_\_\_\_\_\_\_\_\_\_\_\_\_\_\_\_\_\_\_\_\_\_\_\_\_\_\_\_\_\_\_\_\_\_\_\_\_\_\_\_\_\_\_

 } }

程序源代码: #include <conio.h> void main(void)  $\{$ clrscr(); /\*清屏函数\*/ textbackground(2); gotoxy(1, 5); /\*定位函数\*/ cprintf("Output at row 5 column 1\n"); textbackground(3); gotoxy(20, 10); cprintf("Output at row 10 column 20\n"); }

题目:练习函数调用

```
程序源代码:
#include <stdio.h>
void hello_world(void)
\{printf("Hello, world!\n");
}
void three_hellos(void)
\sqrt{ }int counter;
for (counter = 1; counter <= 3; counter++)
hello_world();/*调用此函数*/
```

```
}
void main(void)
\{three_hellos();/*调用此函数*/
}
```
题目:文本颜色设置

```
程序源代码:
#include <conio.h>
void main(void)
\{int color;
for \text{(color = 1; color < 16; color++)}\{ textcolor(color);/*设置文本颜色*/
   cprintf("This is color %d\r\n", color);
   }
textcolor(128 + 15);cprintf("This is blinking\r\n");
}
```
\_\_\_\_\_\_\_\_\_\_\_\_\_\_\_\_\_\_\_\_\_\_\_\_\_\_\_\_\_\_\_\_\_\_\_\_\_\_\_\_\_\_\_\_\_\_\_\_\_\_\_\_\_\_\_\_\_\_\_\_\_\_\_\_\_\_\_

\_\_\_\_\_\_\_\_\_\_\_\_\_\_\_\_\_\_\_\_\_\_\_\_\_\_\_\_\_\_\_\_\_\_\_\_\_\_\_\_\_\_\_\_\_\_\_\_\_\_\_\_\_\_\_\_\_\_\_\_\_\_\_\_\_\_\_

题目:求100之内的素数

```
程序源代码:
#include <stdio.h>
#include "math.h"
#define N 101
main()
{
int i,j,line,a[N];
for(i=2; i < N; i++) a=i;for(i=2;i<sqrt(N);i++)for(j=i+1;j<N;j++)\{if(a!=0&&a[j]!=0)
     if(a[i]\%a == 0)a[j]=0;printf("\n");
for(i=2, line=0; i < N; i++)
```
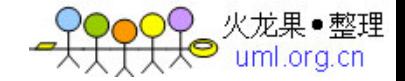

```
) 火龙果●整理<br><del>人</del>● uml.org.cn
```

```
{
  if(a!=0) {printf("%5d",a);
  line++;}if(line == 10) {printf("\n");
line=0;}
}
}
```
题目:对10个数进行排序

程序分析: 可以利用选择法, 即从后9个比较过程中, 选择一个最小的与第一个 元素交换,下次类推,即用第二个元素与后8个进行比较,并进行交换。

```
程序源代码:
#define N 10
main()
{int i,j,min,tem,a[N];
/*input data*/
printf("please input ten num:\n");
for(i=0; i < N; i++){
printf("a[%d]=",i);
scanf("%d",&a);}
printf("\n");
for(i=0; i < N; i++)printf("%5d",a);
printf("\n");
/*sort ten num*/
for(i=0;i< N-1;i++){min=i;
for(i=i+1; j < N; j++)if(a[\min] > a[j]) \text{ min} = j;tem=a;
a=a[min];
a[min]=tem;
}
/*output data*/
printf("After sorted \n");
for(i=0; i < N; i++)printf("%5d",a);
}
```
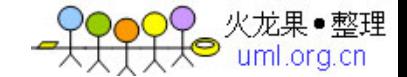

题目:求一个3\*3矩阵对角线元素之和

程序分析: 利用双重for循环控制输入二维数组, 再将a累加后输出。

\_\_\_\_\_\_\_\_\_\_\_\_\_\_\_\_\_\_\_\_\_\_\_\_\_\_\_\_\_\_\_\_\_\_\_\_\_\_\_\_\_\_\_\_\_\_\_\_\_\_\_\_\_\_\_\_\_\_\_\_\_\_\_\_\_\_\_

\_\_\_\_\_\_\_\_\_\_\_\_\_\_\_\_\_\_\_\_\_\_\_\_\_\_\_\_\_\_\_\_\_\_\_\_\_\_\_\_\_\_\_\_\_\_\_\_\_\_\_\_\_\_\_\_\_\_\_\_\_\_\_\_\_\_\_

程序源代码: main()  $\{$ float  $a[3][3]$ , sum=0; int i,j; printf("please input rectangle element:\n");  $for(i=0; i<3; i++)$  $for(j=0; j<3; j++)$  scanf("%f",&a[j]);  $for(i=0; i<3; i++)$  sum=sum+a; printf("duijiaoxian he is %6.2f",sum); }

题目:有一个已经排好序的数组。现输入一个数,要求按原来的规律将它插入数 组中。

程序分析:首先判断此数是否大于最后一个数,然后再考虑插入中间的数的情况

\_\_\_\_\_\_\_\_\_\_\_\_\_\_\_\_\_\_\_\_\_\_\_\_\_\_\_\_\_\_\_\_\_\_\_\_\_\_\_\_\_\_\_\_\_\_\_\_\_\_\_\_\_\_\_\_\_\_\_\_\_\_\_\_\_\_\_

\_\_\_\_\_\_\_\_\_\_\_\_\_\_\_\_\_\_\_\_\_\_\_\_\_\_\_\_\_\_\_\_\_\_\_\_\_\_\_\_\_\_\_\_\_\_\_\_\_\_\_\_\_\_\_\_\_\_\_\_\_\_\_\_\_\_\_

,插入后此元素之后的数,依次后移一个位置。

```
程序源代码:
main()
{
int a[11]={1,4,6,9,13,16,19,28,40,100};
int temp1,temp2,number,end,i,j;
printf("original array is:\n");
for(i=0;i<10;i++) printf("%5d",a);
```

```
printf("\n");
printf("insert a new number:");
scanf("%d",&number);
end=a[9];
if(number>end)
   a[10]=number;
else
  \{for(i=0;i<10;i++)  { if(a>number)
           {temp1=a;
              a=number;
        for(j=i+1;j<11;j++)   {temp2=a[j];
              a[j]=temp1;
              temp1=temp2;
   }
           break;
           }
  }
}
for(i=0; i<11; i++) printf("%6d",a);
}
```

```
题目:将一个数组逆序输出。
```
程序分析: 用第一个与最后一个交换。

\_\_\_\_\_\_\_\_\_\_\_\_\_\_\_\_\_\_\_\_\_\_\_\_\_\_\_\_\_\_\_\_\_\_\_\_\_\_\_\_\_\_\_\_\_\_\_\_\_\_\_\_\_\_\_\_\_\_\_\_\_\_\_\_\_\_\_

```
程序源代码:
#define N 5
main()
{int a[N] = \{9,6,5,4,1\}, i, temp;
   printf("\n original array:\n");
  for(i=0; i < N; i++) printf("%4d",a);
  for(i=0; i < N/2; i++) {temp=a;
     a=a[N-i-1];a[N-i-1]=temp; }
printf("\n sorted array:\n");
for(i=0;i< N;i++)
```
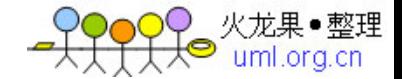

printf("%4d",a);

}

) 火龙果●整理<br><del>人</del>● uml.org.cn

题目:学习static定义静态变量的用法

\_\_\_\_\_\_\_\_\_\_\_\_\_\_\_\_\_\_\_\_\_\_\_\_\_\_\_\_\_\_\_\_\_\_\_\_\_\_\_\_\_\_\_\_\_\_\_\_\_\_\_\_\_\_\_\_\_\_\_\_\_\_\_\_\_\_\_

\_\_\_\_\_\_\_\_\_\_\_\_\_\_\_\_\_\_\_\_\_\_\_\_\_\_\_\_\_\_\_\_\_\_\_\_\_\_\_\_\_\_\_\_\_\_\_\_\_\_\_\_\_\_\_\_\_\_\_\_\_\_\_\_\_\_\_

```
程序源代码:
#include "stdio.h"
varfunc()
\{int var=0;
static int static_var=0;
printf("\40:var equal %d \n",var);
printf("\40:static var equal %d \n",static_var);
printf("\n");
var++;
static_var++;
}
void main()
{int i;
  for(i=0; i<3; i++)  varfunc();
}
```
题目:学习使用auto定义变量的用法

```
程序源代码:
#include "stdio.h"
main()
{int i,num;
num=2;
  for (i=0; i<3; i++) { printf("\40: The num equal %d \n",num);
       num++;
       {
       auto int num=1;
       printf("\40: The internal block num equal %d \n",num);
       num++;
       }
   }
```
}

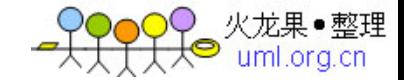

```
C语言的学基础, 100个经典的算法-2
程序源代码:
#include "stdio.h"
main()
\{int i,num;
num=2;
for(i=0; i<3; i++)\{printf("\40: The num equal %d \n",num);
num++;
\{static int num=1;
printf("\40:The internal block num equal %d\n",num);
num++;
}
}
}
```
\_\_\_\_\_\_\_\_\_\_\_\_\_\_\_\_\_\_\_\_\_\_\_\_\_\_\_\_\_\_\_\_\_\_\_\_\_\_\_\_\_\_\_\_\_\_\_\_\_\_\_\_\_\_\_\_\_\_\_\_\_\_\_\_\_\_\_

\_\_\_\_\_\_\_\_\_\_\_\_\_\_\_\_\_\_\_\_\_\_\_\_\_\_\_\_\_\_\_\_\_\_\_\_\_\_\_\_\_\_\_\_\_\_\_\_\_\_\_\_\_\_\_\_\_\_\_\_\_\_\_\_\_\_\_

题目:学习使用external的用法。

```
程序源代码:
#include "stdio.h"
int a,b,c;
void add()
{ int a;
a=3;
c=a+b;}
void main()
{a=b=4;add();
printf("The value of c is equal to %d\n",c);
}
```
题目:学习使用register定义变量的方法。

```
程序源代码:
void main()
\{register int i;
int tmp=0;
for(i=1;i<=100;i++)tmp+=i;printf("The sum is %d\n",tmp);
}
```
题目: 宏#define命令练习(1)

```
程序源代码:
#include "stdio.h"
#define TRUE 1
#define FALSE 0
#define SQ(x)(x)*(x)void main()
\{int num;
int again=1;
printf("\40: Program will stop if input value less than 50.\n");
while(again)
\{printf("\40lease input number==>");
scanf("%d",&num);
printf("\40:The square for this number is %d \n",SQ(num));
if(num>=50) again=TRUE;
else
   again=FALSE;
}
}
```
\_\_\_\_\_\_\_\_\_\_\_\_\_\_\_\_\_\_\_\_\_\_\_\_\_\_\_\_\_\_\_\_\_\_\_\_\_\_\_\_\_\_\_\_\_\_\_\_\_\_\_\_\_\_\_\_\_\_\_\_\_\_\_\_\_\_\_

\_\_\_\_\_\_\_\_\_\_\_\_\_\_\_\_\_\_\_\_\_\_\_\_\_\_\_\_\_\_\_\_\_\_\_\_\_\_\_\_\_\_\_\_\_\_\_\_\_\_\_\_\_\_\_\_\_\_\_\_\_\_\_\_\_\_\_

题目: 宏#define命令练习(2)

程序源代码: #include "stdio.h"

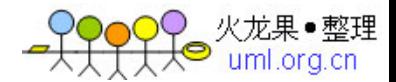

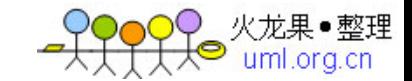

#define exchange(a,b)

```
{ \ /*宏定义中允许包含两道衣裳命令的情形,此时必须在最右边加上"\"*/
   int t;\
  t=a;a=b;\lambdab=t;}
void main(void)
\{int x=10;
int y=20;
printf("x=%d; y=%d\n",x,y);
exchange(x,y);
```
\_\_\_\_\_\_\_\_\_\_\_\_\_\_\_\_\_\_\_\_\_\_\_\_\_\_\_\_\_\_\_\_\_\_\_\_\_\_\_\_\_\_\_\_\_\_\_\_\_\_\_\_\_\_\_\_\_\_\_\_\_\_\_\_\_\_\_

\_\_\_\_\_\_\_\_\_\_\_\_\_\_\_\_\_\_\_\_\_\_\_\_\_\_\_\_\_\_\_\_\_\_\_\_\_\_\_\_\_\_\_\_\_\_\_\_\_\_\_\_\_\_\_\_\_\_\_\_\_\_\_\_\_\_\_

```
printf("x=%d; y=%d\n",x,y);
}
```

```
题目: 宏#define命令练习(3)
```

```
程序源代码:
#define LAG >
#define SMA <
#define EQ ==
#include "stdio.h"
void main()
\{ int i=10;
int j=20;
if(i LAG j)
printf("\40: %d larger than %d \n",i,j);
else if(i EQ j)
printf("\40: %d equal to %d \n",i,j);
else if(i SMA j)
printf("\40:%d smaller than %d \n",i,j);
else
printf("\40: No such value.\n");
}
```
题目:#if #ifdef和#ifndef的综合应用。

程序源代码:

#include "stdio.h" #define MAX #define MAXIMUM(x,y) (x>y)?x:y #define MINIMUM(x,y) (x>y)?y:x void main() { int a=10,b=20; #ifdef MAX printf("\40: The larger one is %d\n",MAXIMUM(a,b)); #else printf("\40: The lower one is %d\n",MINIMUM(a,b)); #endif #ifndef MIN printf("\40: The lower one is %d\n",MINIMUM $(a,b)$ ); #else printf("\40: The larger one is %d\n",MAXIMUM(a,b)); #endif #undef MAX #ifdef MAX printf("\40: The larger one is %d\n", MAXIMUM $(a,b)$ ); #else printf("\40: The lower one is %d\n",MINIMUM $(a,b)$ ); #endif #define MIN #ifndef MIN printf("\40: The lower one is %d\n",MINIMUM $(a,b)$ ); #else printf("\40: The larger one is %d\n",MAXIMUM(a,b)); #endif }

题目:#include 的应用练习

程序源代码: test.h 文件如下: #define LAG > #define SMA < #define EQ == #include "test.h" /\*一个新文件50.c,包含test.h\*/ #include "stdio.h" void main()  $\{$  int i=10; int  $j=20$ ; if(i LAG j) printf("\40: %d larger than %d \n",i,j);

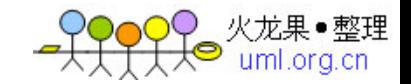

else if(i EQ j) printf("\40: %d equal to %d \n",i,j); else if(i SMA j) printf("\40:%d smaller than %d \n",i,j); else printf("\40: No such value.\n"); }

题目:学习使用按位与 & 。

程序分析: 0&0=0; 0&1=0; 1&0=0; 1&1=1

\_\_\_\_\_\_\_\_\_\_\_\_\_\_\_\_\_\_\_\_\_\_\_\_\_\_\_\_\_\_\_\_\_\_\_\_\_\_\_\_\_\_\_\_\_\_\_\_\_\_\_\_\_\_\_\_\_\_\_\_\_\_\_\_\_\_\_

\_\_\_\_\_\_\_\_\_\_\_\_\_\_\_\_\_\_\_\_\_\_\_\_\_\_\_\_\_\_\_\_\_\_\_\_\_\_\_\_\_\_\_\_\_\_\_\_\_\_\_\_\_\_\_\_\_\_\_\_\_\_\_\_\_\_\_

\_\_\_\_\_\_\_\_\_\_\_\_\_\_\_\_\_\_\_\_\_\_\_\_\_\_\_\_\_\_\_\_\_\_\_\_\_\_\_\_\_\_\_\_\_\_\_\_\_\_\_\_\_\_\_\_\_\_\_\_\_\_\_\_\_\_\_

\_\_\_\_\_\_\_\_\_\_\_\_\_\_\_\_\_\_\_\_\_\_\_\_\_\_\_\_\_\_\_\_\_\_\_\_\_\_\_\_\_\_\_\_\_\_\_\_\_\_\_\_\_\_\_\_\_\_\_\_\_\_\_\_\_\_\_

程序源代码: #include "stdio.h" main() { int a,b; a=077; b=a&3; printf("\40: The a & b(decimal) is %d \n",b);  $b&=7;$ printf("\40: The a & b(decimal) is %d \n",b); }

题目: 学习使用按位或 |。

程序分析: 0|0=0; 0|1=1; 1|0=1; 1|1=1

程序源代码: #include "stdio.h" main() { int a,b; a=077;

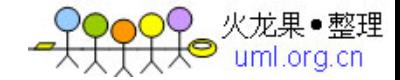

 $b=a|3;$ printf("\40: The a & b(decimal) is %d \n",b);  $b|=7;$ printf("\40: The a & b(decimal) is %d \n",b); }

题目:学习使用按位异或 ^ 。

程序分析: 0^0=0; 0^1=1; 1^0=1; 1^1=0

\_\_\_\_\_\_\_\_\_\_\_\_\_\_\_\_\_\_\_\_\_\_\_\_\_\_\_\_\_\_\_\_\_\_\_\_\_\_\_\_\_\_\_\_\_\_\_\_\_\_\_\_\_\_\_\_\_\_\_\_\_\_\_\_\_\_\_

\_\_\_\_\_\_\_\_\_\_\_\_\_\_\_\_\_\_\_\_\_\_\_\_\_\_\_\_\_\_\_\_\_\_\_\_\_\_\_\_\_\_\_\_\_\_\_\_\_\_\_\_\_\_\_\_\_\_\_\_\_\_\_\_\_\_\_

\_\_\_\_\_\_\_\_\_\_\_\_\_\_\_\_\_\_\_\_\_\_\_\_\_\_\_\_\_\_\_\_\_\_\_\_\_\_\_\_\_\_\_\_\_\_\_\_\_\_\_\_\_\_\_\_\_\_\_\_\_\_\_\_\_\_\_

\_\_\_\_\_\_\_\_\_\_\_\_\_\_\_\_\_\_\_\_\_\_\_\_\_\_\_\_\_\_\_\_\_\_\_\_\_\_\_\_\_\_\_\_\_\_\_\_\_\_\_\_\_\_\_\_\_\_\_\_\_\_\_\_\_\_\_

程序源代码: #include "stdio.h" main() { int a,b; a=077;  $b=a^{\wedge}3$ ; printf("\40: The a & b(decimal) is %d \n",b);  $b^{\wedge}=7$ ; printf("\40: The a & b(decimal) is %d \n",b); }

题目:取一个整数a从右端开始的4~7位。

 程序分析:可以这样考虑: (1)先使a右移4位。 (2)设置一个低4位全为1,其余全为0的数。可用~(~0<<4) (3)将上面二者进行&运算。

程序源代码: main()  $\{$ unsigned a,b,c,d;

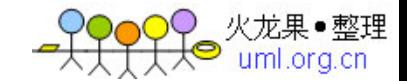

```
scanf("%o",&a);
b = a \geq 4;
c=-(-0<<4);d=b&c;
printf("%o\n%o\n",a,d);
}
```
题目:学习使用按位取反~。

程序分析: ~0=1; ~1=0;

程序源代码: #include "stdio.h" main() { int a,b; a=234;  $b = \sim a$ ; printf("\40: The a's 1 complement(decimal) is %d \n",b);  $a = \sim a$ ; printf("\40: The a's 1 complement(hexidecimal) is %x \n",a); }

\_\_\_\_\_\_\_\_\_\_\_\_\_\_\_\_\_\_\_\_\_\_\_\_\_\_\_\_\_\_\_\_\_\_\_\_\_\_\_\_\_\_\_\_\_\_\_\_\_\_\_\_\_\_\_\_\_\_\_\_\_\_\_\_\_\_\_

\_\_\_\_\_\_\_\_\_\_\_\_\_\_\_\_\_\_\_\_\_\_\_\_\_\_\_\_\_\_\_\_\_\_\_\_\_\_\_\_\_\_\_\_\_\_\_\_\_\_\_\_\_\_\_\_\_\_\_\_\_\_\_\_\_\_\_

\_\_\_\_\_\_\_\_\_\_\_\_\_\_\_\_\_\_\_\_\_\_\_\_\_\_\_\_\_\_\_\_\_\_\_\_\_\_\_\_\_\_\_\_\_\_\_\_\_\_\_\_\_\_\_\_\_\_\_\_\_\_\_\_\_\_\_

题目:画图,学用circle画圆形。

```
程序源代码:
/*circle*/
#include "graphics.h"
main()
\{int driver,mode,i;
float j=1, k=1;
driver=VGA;mode=VGAHI;
initgraph(&driver,&mode,"");
setbkcolor(YELLOW);
for(i=0;i<=25;i++)
```
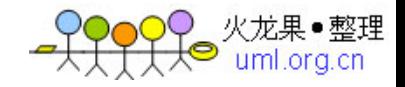

```
  {
   setcolor(8);
   circle(310,250,k);
k=k+j;j=j+0.3;  }
```
}

题目:画图,学用line画直线。

```
程序源代码:
#include "graphics.h"
main()
{
int driver,mode,i;
float x0,y0,y1,x1;
float j=12, k;driver=VGA;mode=VGAHI;
initgraph(&driver,&mode,"");
setbkcolor(GREEN);
x0=263;y0=263;y1=275;x1=275;
for(i=0;i<=18;i++)  {
        setcolor(5);
        line(x0,y0,x0,y1);
     x0=x0-5;y0=y0-5;x1=x1+5;y1=y1+5;j=j+10;  }
x0=263;y1=275;y0=263;
for(i=0;i<=20;i++)  {
        setcolor(5);
        line(x0,y0,x0,y1);
     x0=x0+5;y0=y0+5;y1=y1-5;  }
}
```
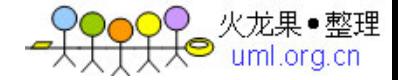

题目:画图,学用rectangle画方形。

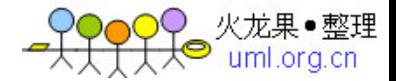

程序分析:利用for循环控制100-999个数,每个数分解出个位,十位,百位。

\_\_\_\_\_\_\_\_\_\_\_\_\_\_\_\_\_\_\_\_\_\_\_\_\_\_\_\_\_\_\_\_\_\_\_\_\_\_\_\_\_\_\_\_\_\_\_\_\_\_\_\_\_\_\_\_\_\_\_\_\_\_\_\_\_\_\_

```
程序源代码:
#include "graphics.h"
main()
\{int x0,y0,y1,x1,driver,mode,i;
driver=VGA;mode=VGAHI;
initgraph(&driver,&mode,"");
setbkcolor(YELLOW);
x0=263;y0=263;y1=275;x1=275;
for(i=0;i<=18;i++)  {
        setcolor(1);
        rectangle(x0,y0,x1,y1);
        x0=x0-5;
     y0=y0-5;x1=x1+5;y1=y1+5;  }
settextstyle(DEFAULT_FONT,HORIZ_DIR,2);
outtextxy(150,40,"How beautiful it is!");
line(130,60,480,60);
setcolor(2);
circle(269,269,137);
}
```